Internal Modem Registers:

The 1037C has 19 registers. These registers are memory locations inside the modem. These registers control some aspects of it's operation. The default values will work for most applications.

Register Summary:

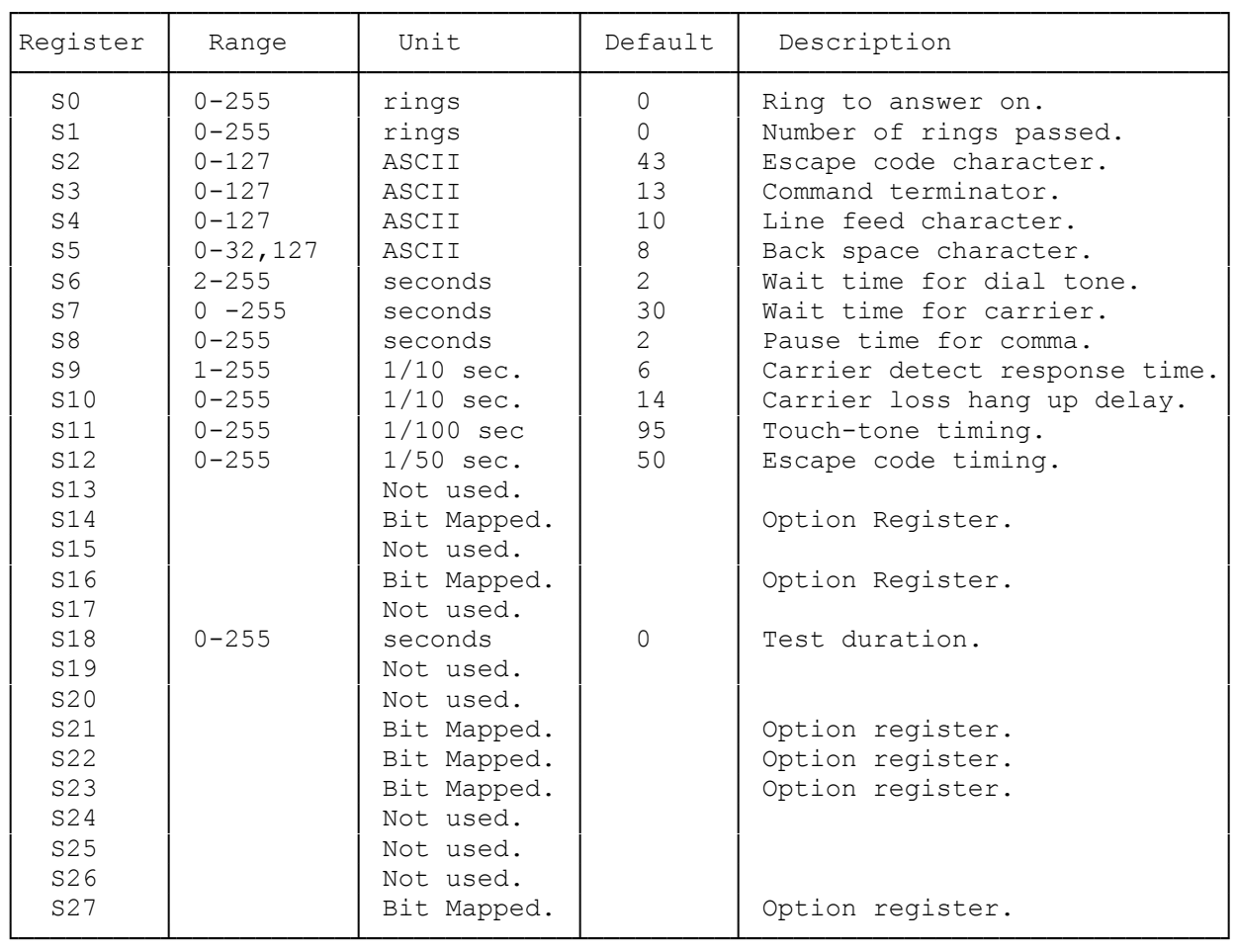

Viewing Registers:

To view the contents of a register, in the command mode type:

AT Sr?<ENTER> Where r is the register number.

Your modem returns:

 nn Where nn is the current setting of the register.

OK

You can view the contents of several registers with one command:

AT Sr? Sr? Sr?

Your modem returns:

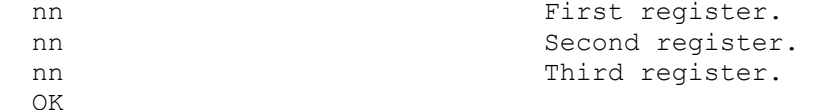

Setting Registers:

To change the contents of a register, in the command mode type:

AT Sr=n<ENTER> Where r is the register number and n is the new value.

Your modem returns:

OK

You can set the contents of several registers with one command:

AT Sr=n SR=n Sr=n <ENTER>

Your modem returns:

OK

Register S0 - Auto Answer Control

This register determines how many times your phone rings before your modem answers. If you set this register to 0, your modem does not answer the telephone. The default value for this register is 0.

Register S1 - Ring Counter:

This register contains the count of the current number of rings. If your telephone does not ring again within 8 seconds, this register resets to 0. You should never need to change the value in this register.

Register S2 - Escape Code ASCII Value:

This register contains the ASCII value of the escape code. You must set this value to a legitimate ASCII character within the range 0-127. Setting this code to greater than 127 disables the escape code. See "Switching From the Communications to the Command Mode" in "Dialing and Answering with the AT Command Set", earlier in this manual. The default value for this register is 43 (ASCII value of "+").

Register S3 - Command Terminator:

This register contains the ASCII value of the character you use to end and execute a command. You should never need to change this value. The default for this register is 13 (ASCII value of ENTER).

Register S4 - Line Feed ASCII Value:

This register sets the character your modem sends after any result code. You should never need to change this value. If you do not want the modem to send

a line feed after the result code, set this register to 0. The default to this register is 10 (ASCII value for line feed).

Register S5 - Backspace ASCII Value:

This register sets the character your modem uses as a backspace character for editing. You do not normally need to change this register. The default value is 8 (ASCII backspace).

Register S6 - Wait for Dial Tone Duration:

This register sets how many seconds your modem waits to begin dialing after it goes off hook. If your modem begins dialing before the dial tone starts, your call might not go through. You can set this register to a higher value to provide a longer delay. The default value is 2 (setting to 0 or 1 also gives a 2 second delay).

Register S7 - Wait for Carrier Duration:

This register sets how long your modem waits after dialing to detect a carrier from an answering modem. If this time expires without a carrier detect, your modem returns the NO CARRIER result code. The default value is 30.

Register S8 - Dialing Pause (,) Duration:

This register sets how many seconds your modem pauses when it encounters a comma (,) in the dialing sequence. If you dial from a system that requires a second dial tone (like a PABX system), you might need to increase the duration of this pause if your modem is not waiting long enough for an outside line. The default value is 2.

Register S9 - Carrier Detect Response Time:

Sets the length of time for the modem to acknowledge a valid carrier. Default is 6/10 seconds.

Register S10 - Carrier Loss To Disconnect Duration:

This register sets how many tenths of a second (1/10 seconds) your modem waits to disconnect from the phone line after the other modem's carrier stops. In some areas with poor quality phone service, the carrier can occasionally drop out and cause your modem to disconnect during a call. If you set this register to 255, your modem considers the carrier is always present. The default value is 14 (1.4 seconds).

Register S11 - Touch Tone Dialing Speed:

This register controls the dialing rate during tone dialing (no affect on pulse dialing). The default value of 95 sets a rate of about seven digits per second.

Register S12 - Escape Code Guard Time:

This register sets the length of time (in 1/50 second increments) you must pause before and after the escape code for your modem to recognize the escape code. See "Switching From the Communications to the Command Mode" in "Dialing and Answering with the AT Command Set", earlier in this manual. The default value is 50 (1 second).

Register S13 - Not Used:

Register S14 - Bit Mapped Options:

This register is a bit-mapped register that shows the status of some of the operation options. Normally, you do not write to this register. You use specific commands to set these options.

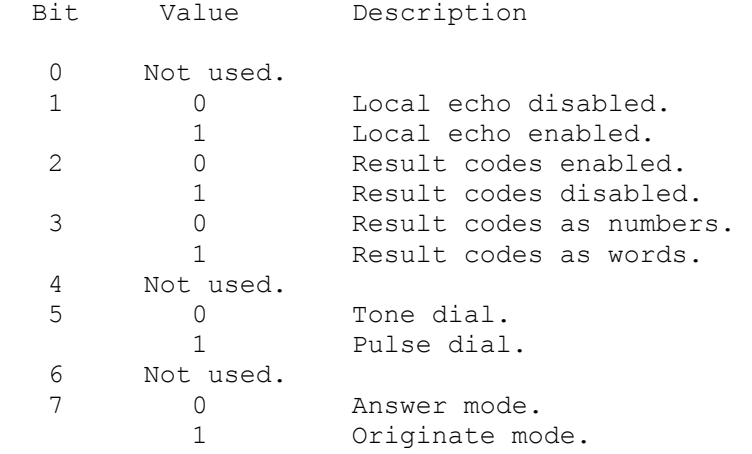

Register S15 - Not Used:

Register S16 - Test Mode Option Register:

This register is a bit-mapped register that shows the status of the test functions. Normally you do not write to this register. You use the &T command to change these options. See "Modems Test Commands" for more information.

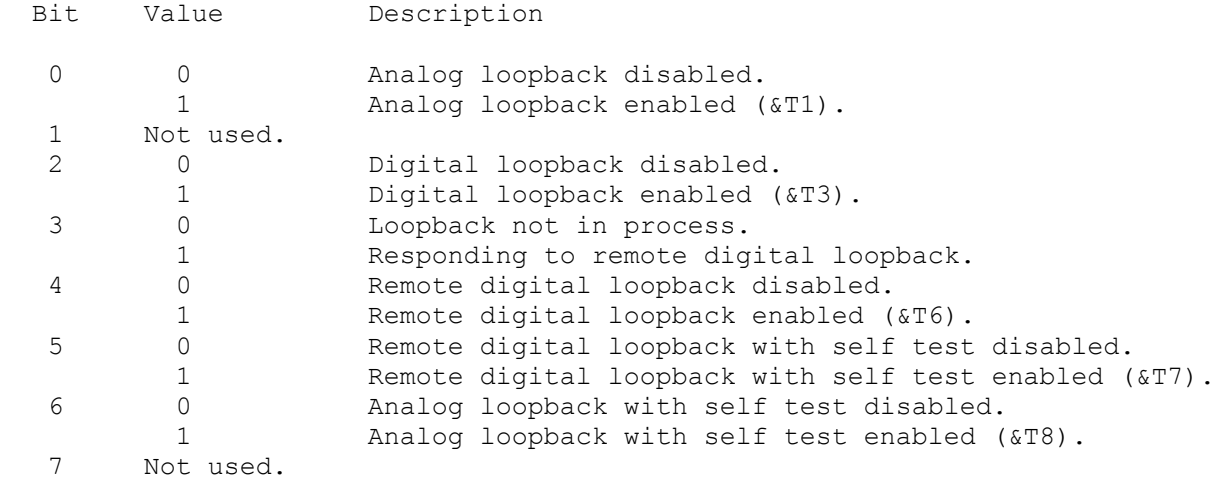

Register S17 - Not Used:

Register S18 - Test Timer:

This register controls the duration in seconds for the test. The default value is 0. This causes the modem to perform any test until you cancel it with the &T0 command. See "Modem Test Commands" for more information.

Register S19 - Not Used:

Register S20 - Not Used:

Register S21 - Bit Mapped Options:

This register is a bit-mapped register that shows the status of the  $\&D, \&C,$ and Y commands. You do not normally write to this register. Use the individual commands to affect these options.

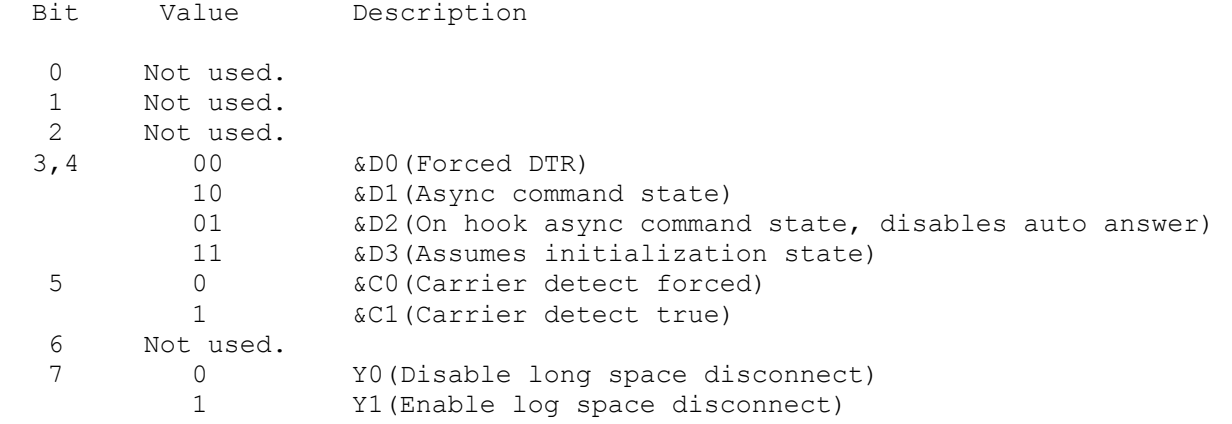

Register S22 - Bit Mapped Options:

This register is a bit-mapped register that shows the status of the M, X, and &P commands. You do not normally write to this register. Use the individual commands to affect these options.

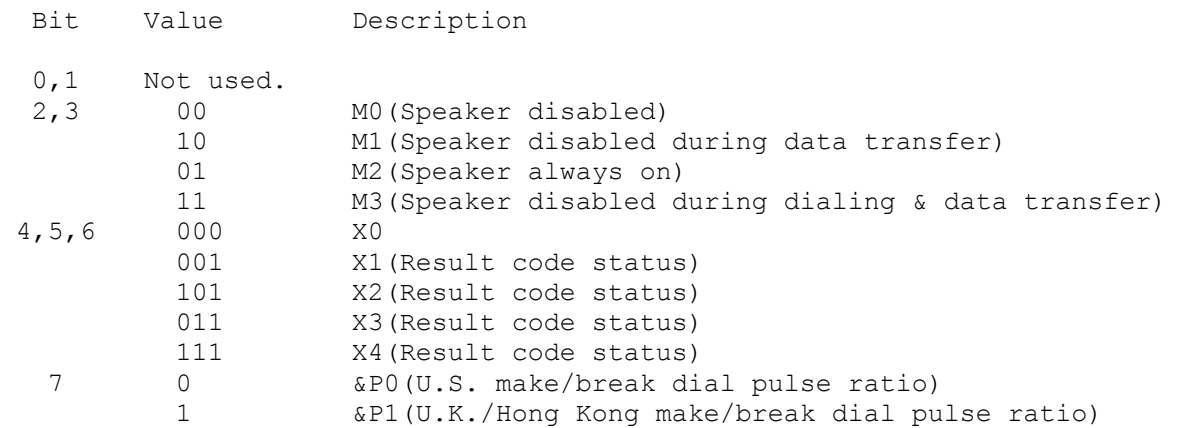

Register S23 - Bit Mapped Options:

This register is a bit-mapped register that shows your modem's current communications settings, and the status of the &G command. You do not normally write to this register. The modem sets the communications settings automatically.

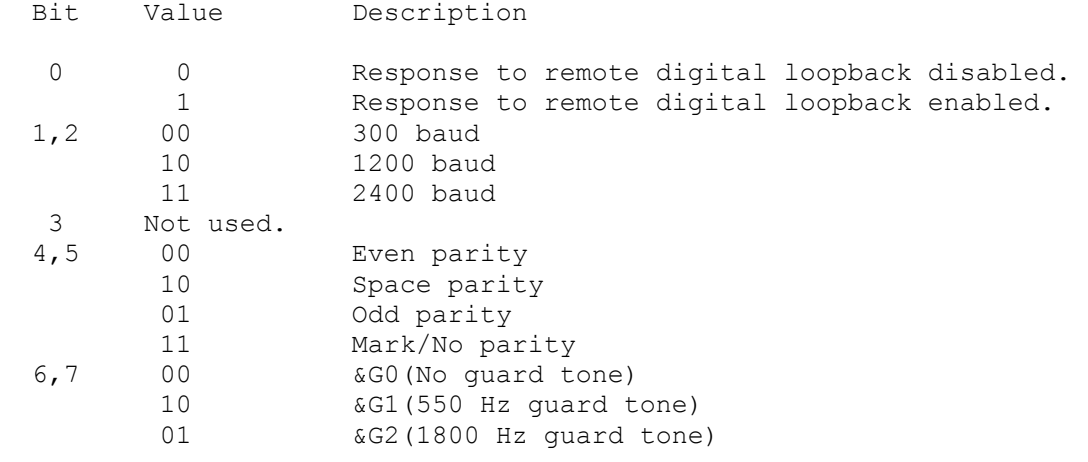

Registers S24-S26 - Not Used:

Registers S27 - Bit Mapped Options:

This register is a bit-mapped register that shows the status of the B command. You do not normally write to this register. Use the B command to affect the status of this register.

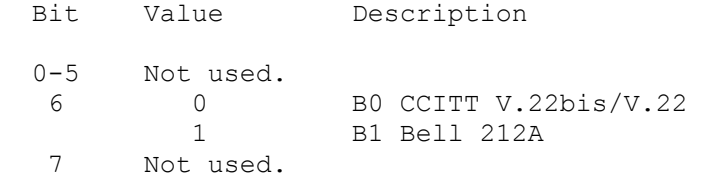

(smm 07/27/93)